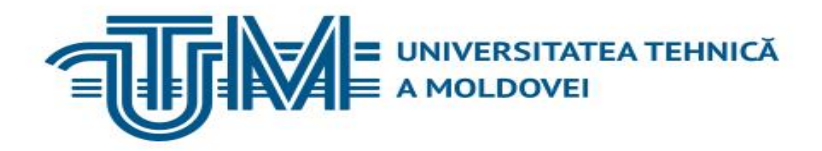

# **Structuri de Date și Algoritmi**

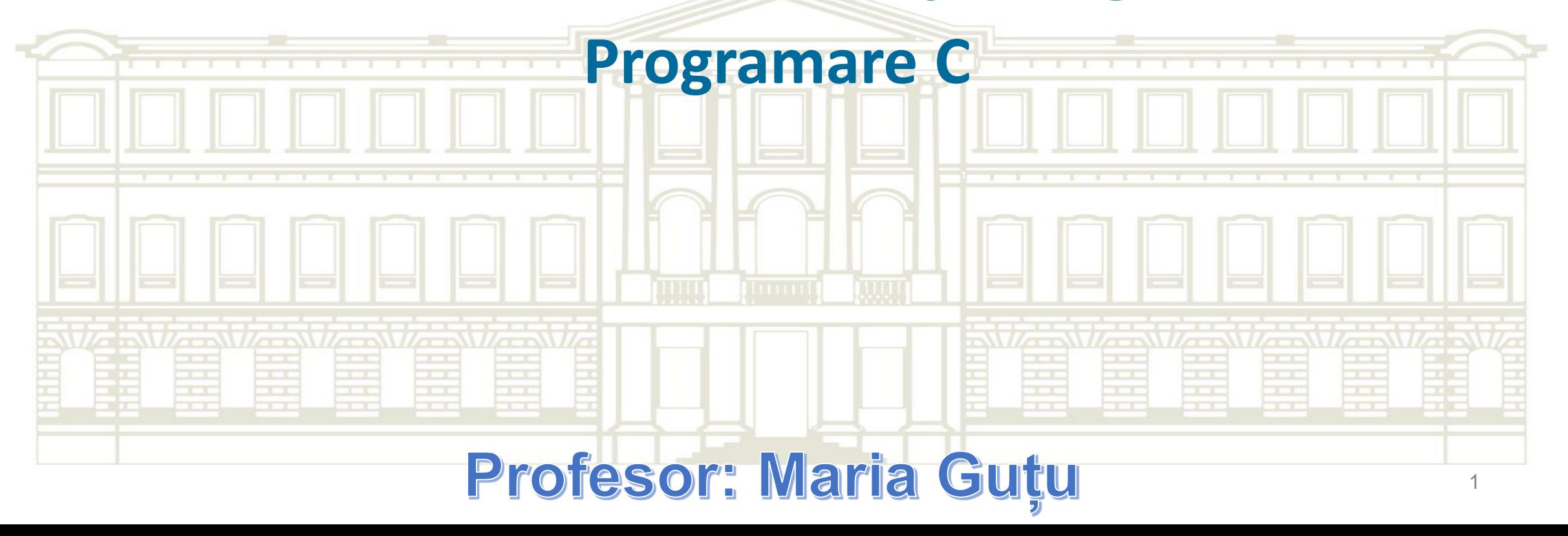

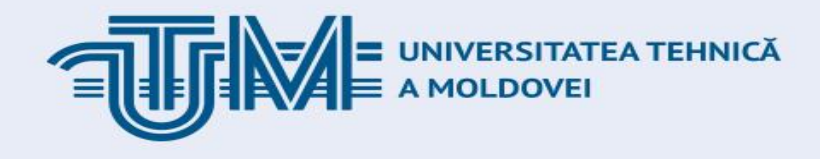

# *Lucru cu pointerii în C*

1. Delimitări noționale privitoare la tipul de date Pointer;

- 2. Posibilitățile tipului de date Pointer.
- 3. Sintaxa și semantica Pointer-ilor.

4. Rezolvarea problemelor. Exemple de cod.

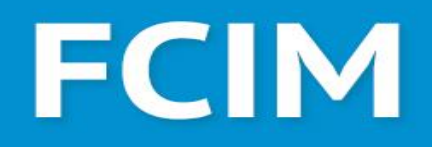

#### **Tipul de date Pointer – Pointer data type**

# **POINTER (EN) => INDICATOR...** Un pointer este o variabilă care reţine o adresă de memorie și nu valoarea datei.

# FCIM

# **Posibilitățile tipului de date Pointer în C**

În C tipurile pointer se folosesc în principal pentru:

- declararea şi utilizarea de array-urilor, mai ales pentru array ce conțin șiruri de caractere: char array [];
- parametri de funcții prin care se transmit rezultate (adresele unor variabile din afara funcției);
- acces la zone de memorie alocate dinamic şi care nu pot fi adresate printr-un nume;
- parametri de funcţii prin care se transmit adresele altor funcţii.

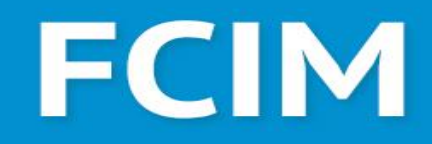

### **Declararea pointerilor**

### Ca orice variabilă, pointerii trebuie declaraţi înainte de a putea fi utilizaţi! În sintaxa declarării unui pointer se foloseşte caracterul \* înaintea numelui pointerului.

ARE, INFORMATICĂ

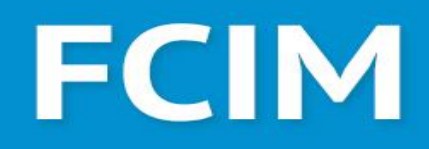

#### **Declararea pointerilor**

Declararea unei variabile (sau parametru formal) de un tip pointer include declararea tipului datelor (sau funcției) la care se referă acel pointer. Exemple valide de sintaxă a declarării unui pointer la o valoare de tipul "tip" este: **tip \* ptr;** // sau **tip\* ptr;** //sau **tip \*ptr;**

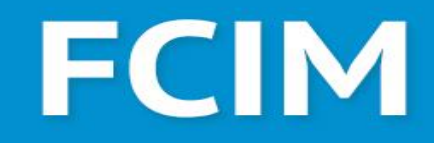

#### **Pointer: detaliere**

Dacă avem în programul o variabilă var -> sintaxa &var oferă adresa în memorie a variabilei var. S-a folosit adresa de nenumărate ori în timp ce s-a folosit funcția **scanf(),** ex: **scanf("%d", &var);**

}

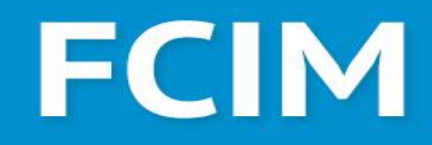

#### **Pointer: exemplificarea acțiunii**

#### **#include <stdio.h> int main()** { int var  $= 5$ ; printf("var: %i \n", var); *// Efectul utilizării & înainte de var* printf("Adresa lui var:**%p**", **&var**); **return 0;**

**Output:**

var: 5 Adresa lui var: 0060FEFC

SUITE ALCULTATEA<br>SI MICROELECTRONICĂ

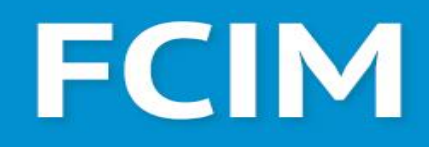

#### **Alocarea de adresă către pointer**

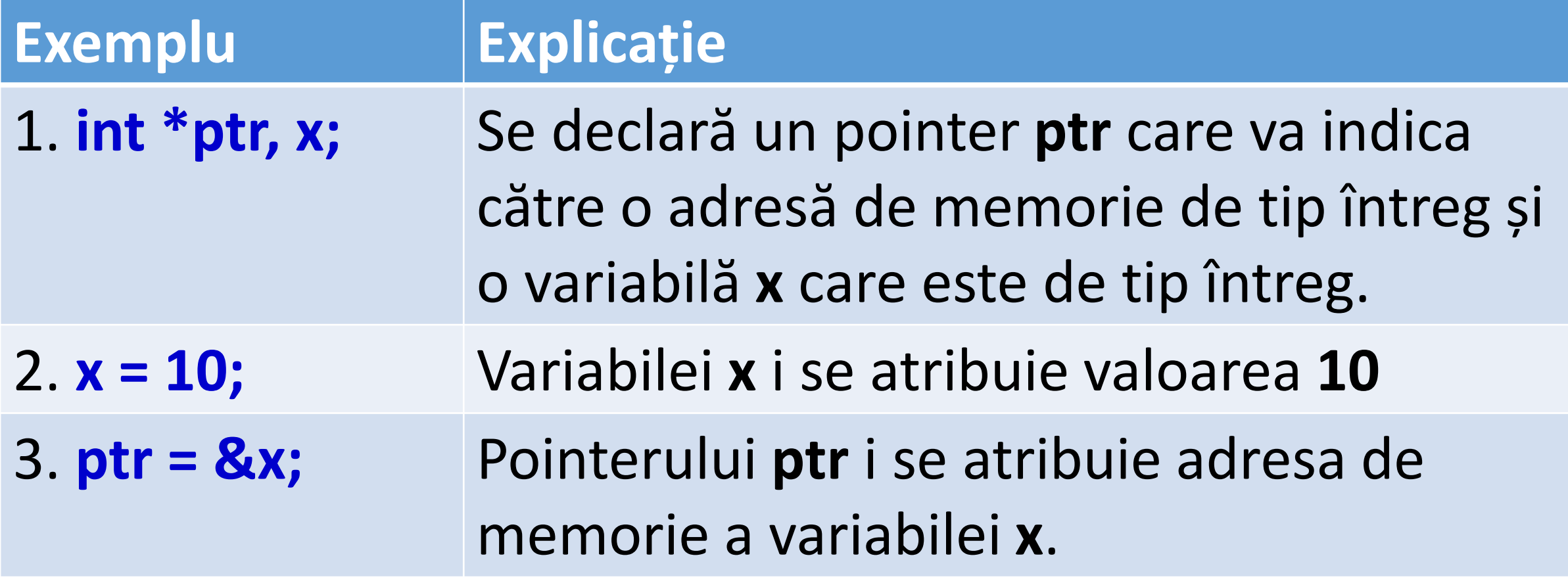

# **FCIM**

### **Explicație de utilizare a \***

```
#include <stdio.h>
int main() {
int var = 5, *ptr;printf("var: %i \n", var);
ptr = &var;
printf(,,Valoarea ptr: %i", *ptr);
return 0;
}
```
Adresa lui **var** este atribuită lui **ptr**. Deci, pentru a obține valoarea stocată în acea adresă, s-a folosit **\*ptr.**

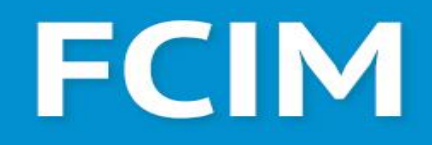

### **Explicație de utilizare a \***

# **\* Se numește operator dereferențiere; \* Funcționează asupra unui pointer și oferă vaoarea stocată în acel pointer.**

# **FCIM**

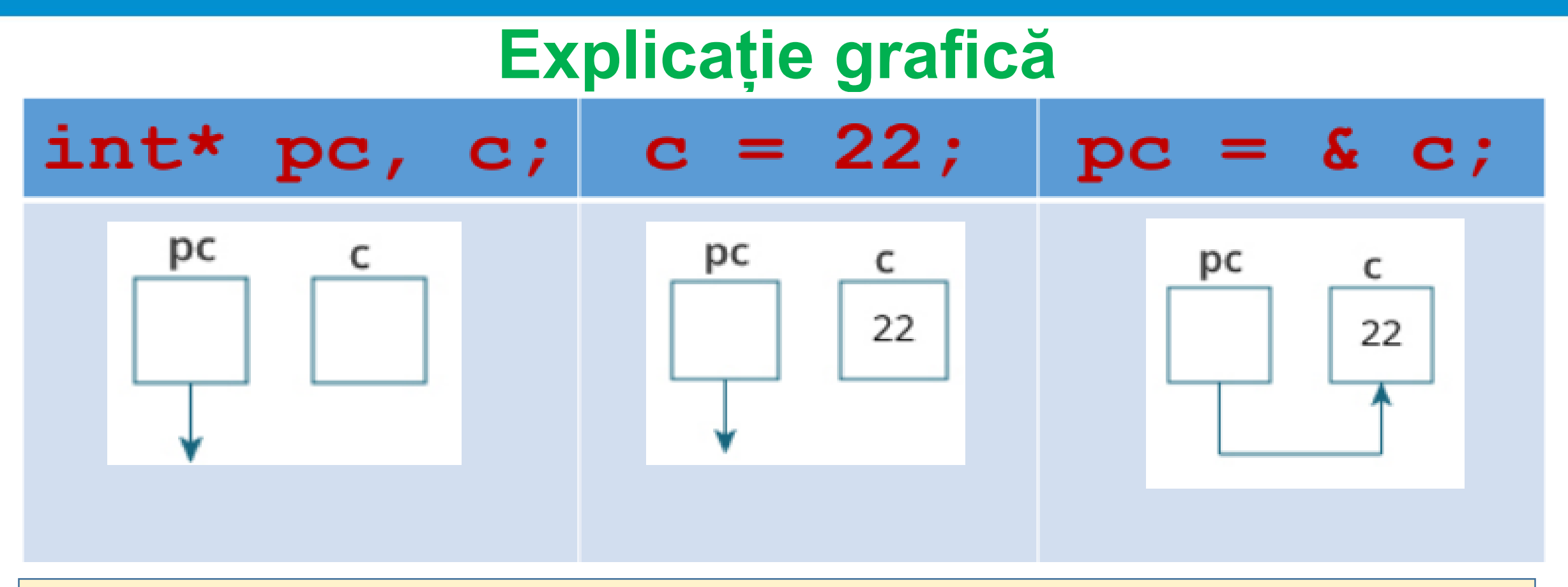

#### Deci, **c** are valoarea 22 și **\*pc** are valoarea 22.

| FACULTATEA<br><sup>|</sup> CALCULATOARE, INFORMATICĂ<br><sup>|</sup> ȘI MICROELECTRONICĂ

# **FCIM**

### **Explicație grafică**

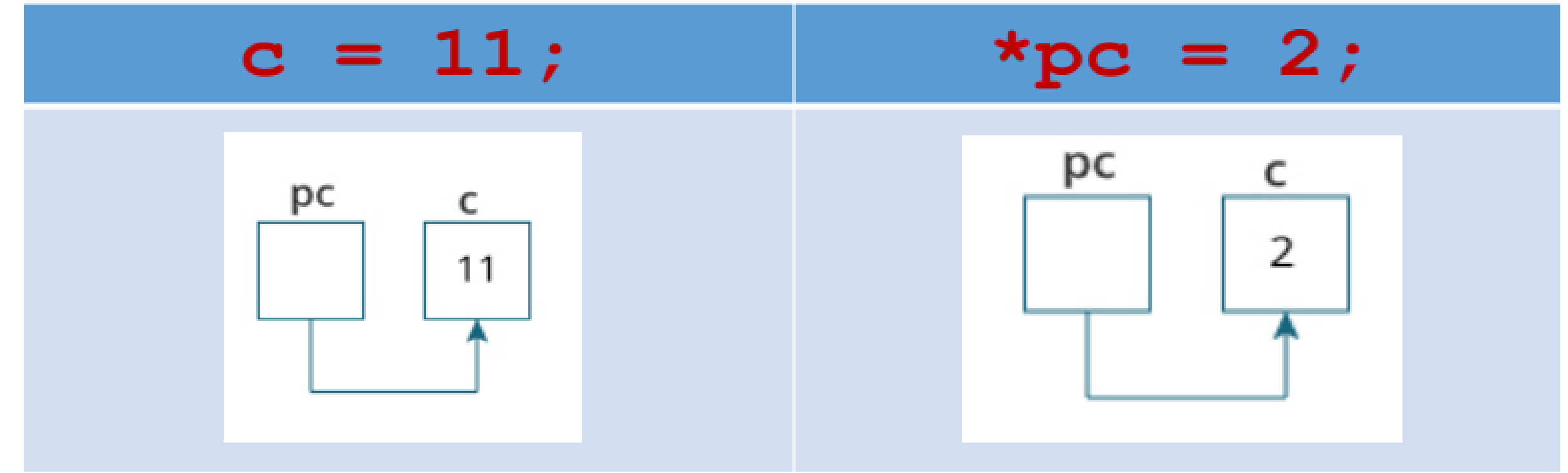

#### Deci, **c** și **\*pc** au aceeași valoare.

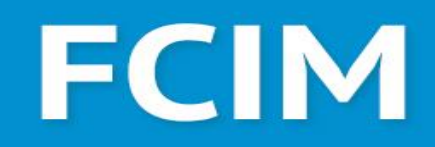

#### **Alocarea adresei unui Pointer**

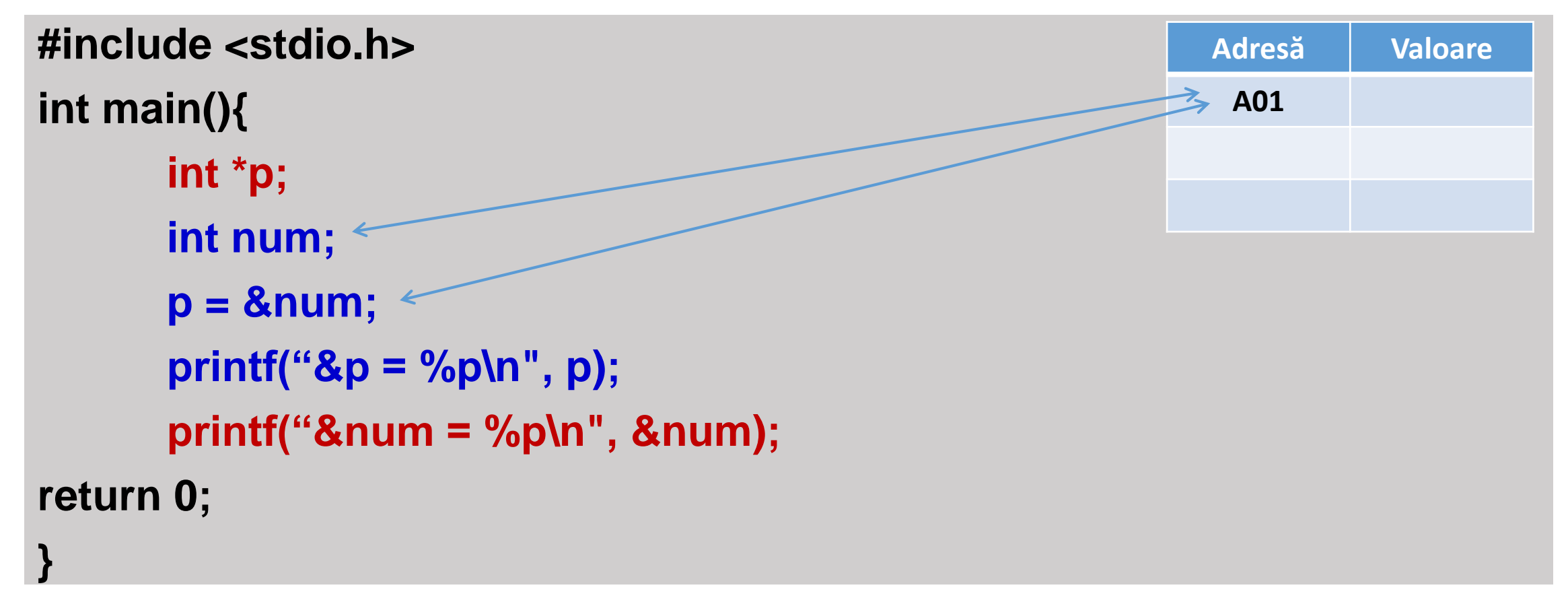

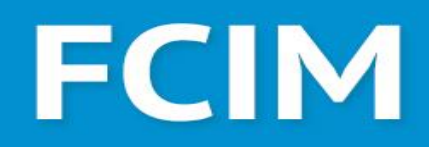

#### **Citirea valorii unui pointer**

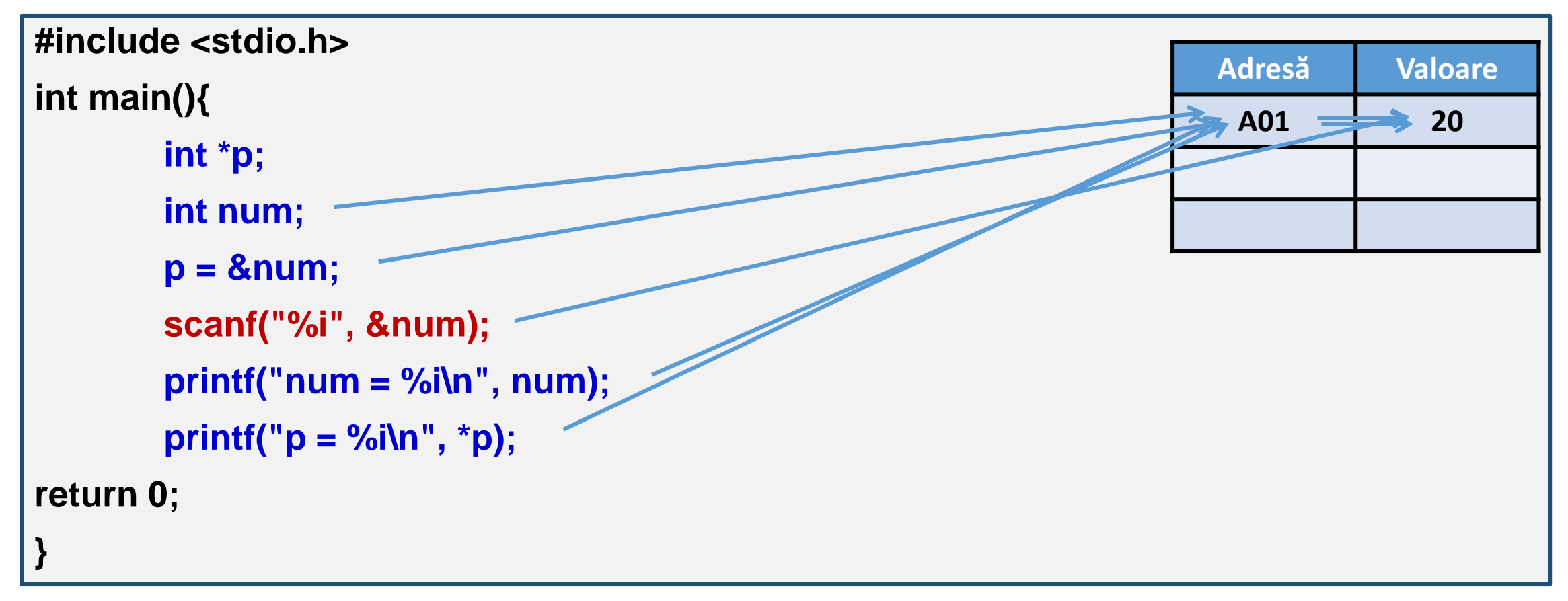

| FACULTATEA<br><sup>|</sup> CALCULATOARE, INFORMATICĂ<br><sup>|</sup> ȘI MICROELECTRONICĂ  $\mathbb{R}$ 

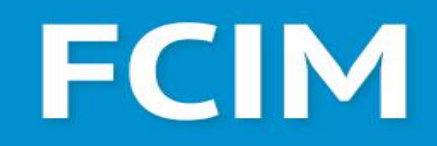

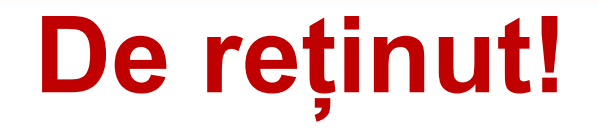

int \*p; int a, b;

p, &a, &b indică adresa;

\*p, a, b indică valoarea stocată în memorie.

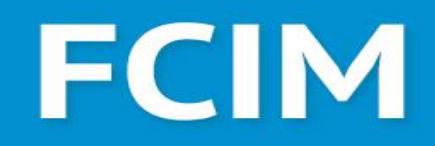

#### **Pointeri**

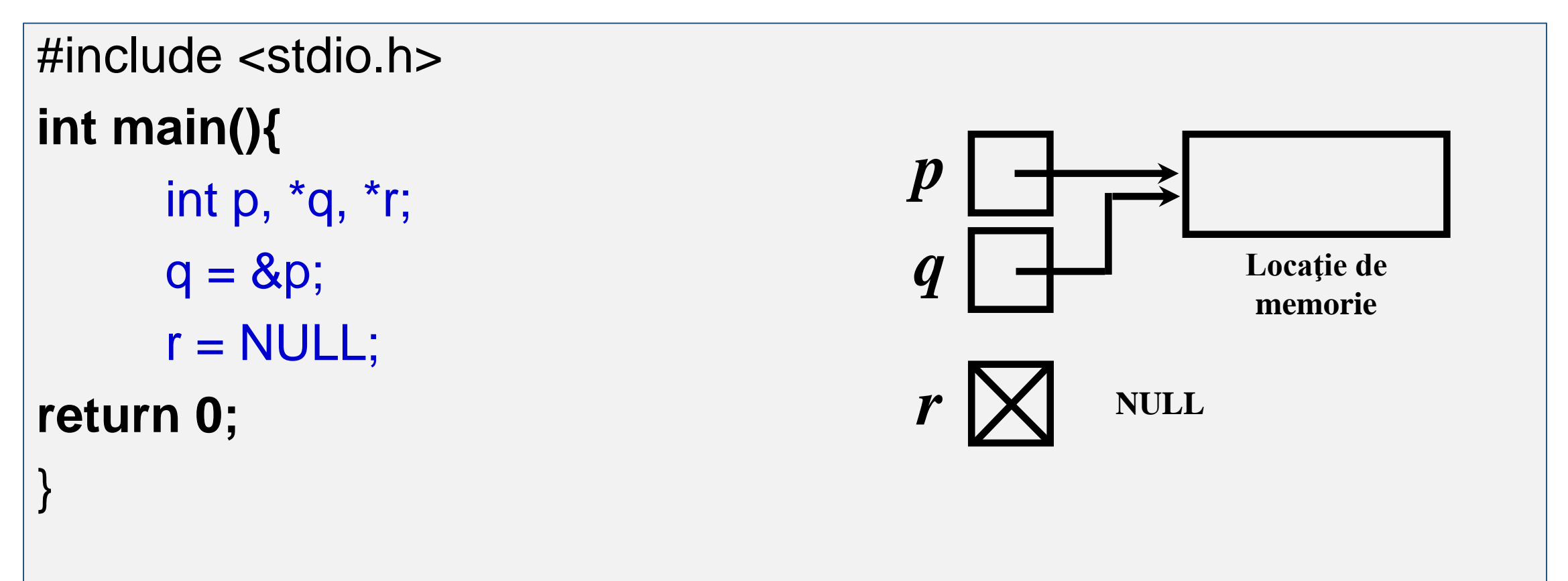

# **FCIM**

#### **Pointeri**

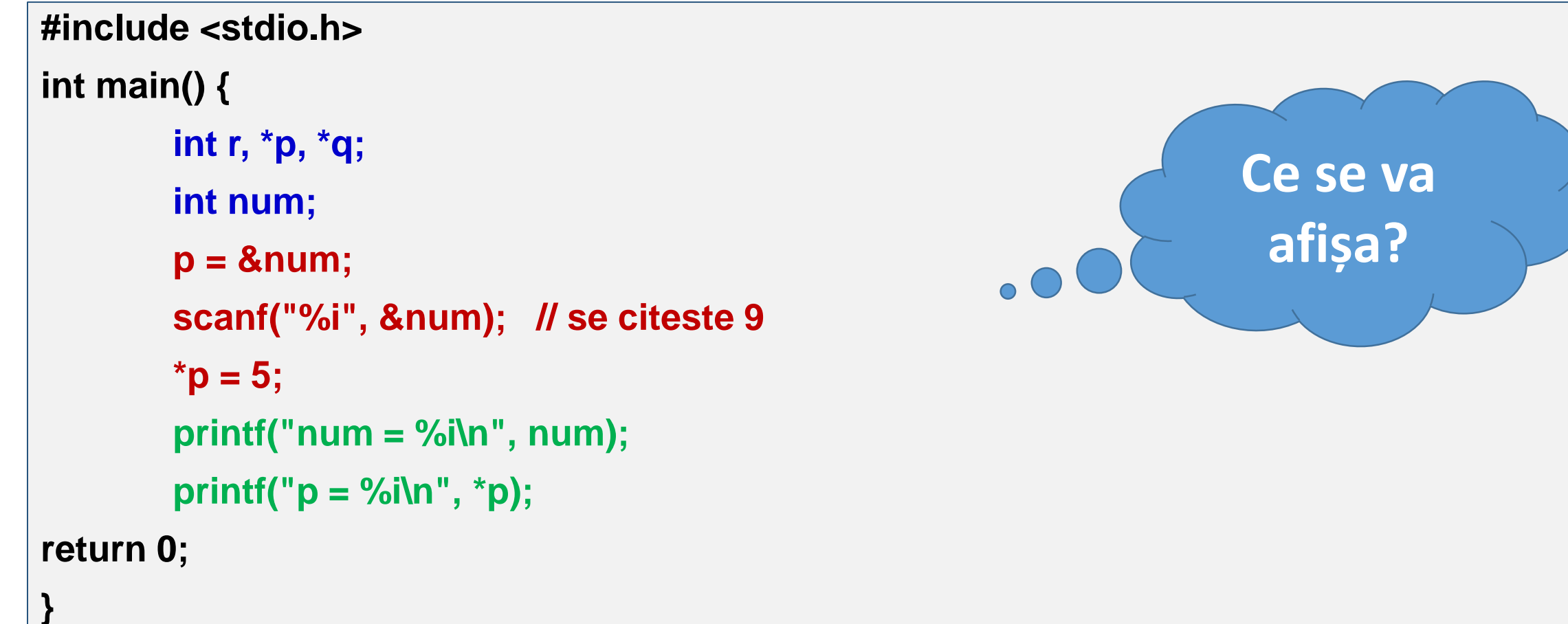

# **FCIM**

#### **Pointeri**

```
#include <stdio.h>
int main(){ 
       int r = 0, *p, *q, num; 
       p = 8 num;
       *<b>p</b> = 7;p = &r; 
       printf("num = %i\n", num); 
       printf("p = %i\n", *p);
return 0;
}
                                                                Ce se va
                                                                  afișa?
```
# **FCIM**

### **Pointeri**

#### **#include <stdio.h> int main(){ int r = 0, \*p, \*q, num;**   $*$ **p** = 7; **printf("num = %i\n", num); printf("p = %i\n", \*p); return 0; } Ce se va afișa?**

# **FCIM**

#### **Pointeri**

```
#include <stdio.h>
int main(){ 
      int r = 0, *p, *q, num; 
      p = 8 num;
      p = 2; q = 8r;
      printf("num = %i\n", num); 
      printf("p = %i\n", *p);
      printf("q = %i\n", *q);
return 0;
}
                                                              Ce se va
                                                               afișa?
```
# **FCIM**

#### **Pointeri: Exemplificare**

int  $x = 12$ ,  $y = 3$ ;

```
#include <stdio.h>
void swap(int * a, int * b);
int main()
{
  int * p, n = 18;
  printf("Pointer1: %p", p);
  p = 8n;
  printf("\nPointer2: %p", p); 
  printf("\nPointerN: %p", &n); 
  printf("\nSizeofP: %ld", sizeof(p)); 
  printf("\nSizeofN: %ld", sizeof(n));
```
**printf("\na=%d,\tb=%d\n", x, y);** swap(&x, &y); **printf("a=%d,\tb=%d\n", x, y);** return 0; } void swap(int \* a, int \* b){ Pointer1: (nil) int  $aux = *a$ ; Pointer2: 0x7ffd90f4ffc4  $*a = *b;$ PointerN: 0x7ffd90f4ffc4 SizeofP: 8  $\overline{b}$  = aux; SizeofN: 4 } $|a=12, b=3$  $b=12$ la=3,

**#include <stdio.h>**

**int main()**

{

**int i, \*pi; long int li, \*pli; float f, \*pf;**

**double d, \*pd; long double ld, \*pld; char ch, \*pch; int tab[5], arr[10][20]; printf("\nSizeof i: %ld", sizeof(i)); printf("\nSizeof \*pi: %ld", sizeof(pi)); printf("\nSizeof li: %ld", sizeof(li));**  printf("\nSizeof \*pli: %ld", sizeof(pli)); **Bizeof arr+** 

Sizeof i: 4 Sizeof \*pi: 8<br>Fun<mark>sizeof li: 8</mark> **: %ld", sizeof(f));**  $\overline{\text{Sizeof}}$   $\overline{\text{f}}$   $\overline{\text{f}}$  $\overline{\text{f}}$   $\overline{\text{f}}$ **printf(Sizeof \*printf(Sizeof(d))**; **primts** *pd: %ld", sizeof(pd));* **prizeof \*pd: 8** d: %ld", sizeof(ld)); **printf(Sizeof \*pch: 8 ab: %ld", sizeof(tab)); prizeof tab: 20** arr: %ld", sizeof(arr));

}

# FCIM

**printf("\nSizeof \*pld: %ld", sizeof(pld)); printf("\nSizeof ch: %ld", sizeof(ch)); printf(Sizeof ch: 1** ipch: %ld", sizeof(pch));

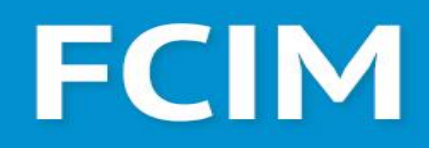

### **Pointeri la Array-uri 1D**

#### *Numele unui tablou* **este un pointer constant spre primul element (index 0) din tablou.**

• Cu alte cuvinte, o variabilă de tip tablou conţine adresa de început a acestuia (adresa primei componente) şi de aceea este echivalentă cu un pointer la tipul elementelor tabloului.

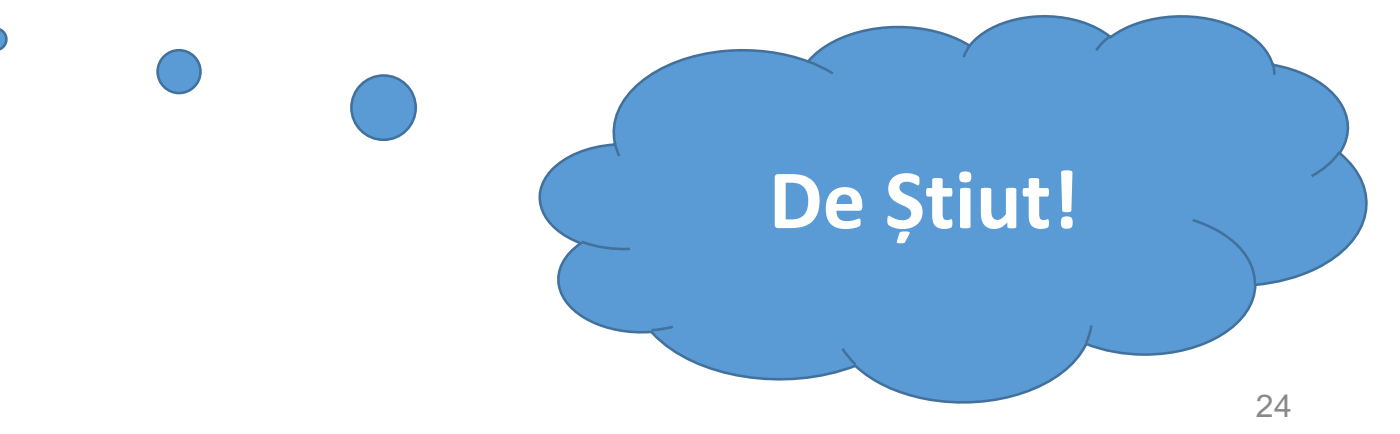

# **FCIM**

#### **Pointeri la Array-uri 1D**

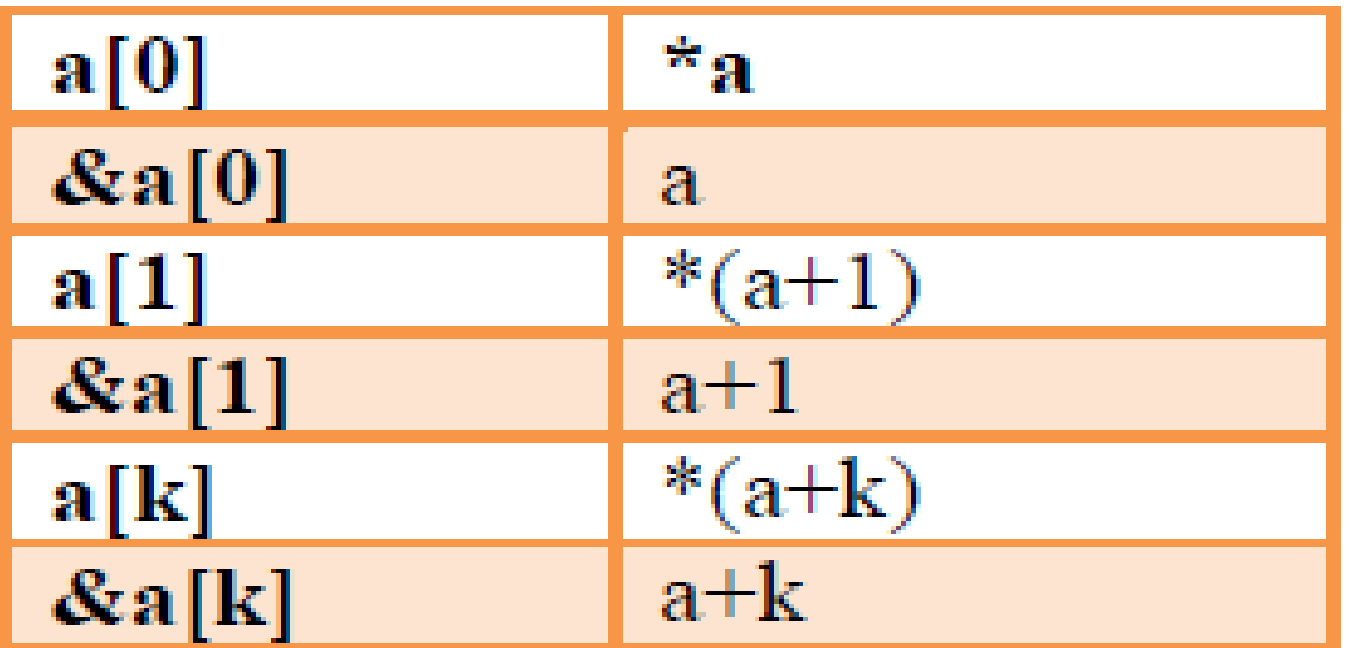

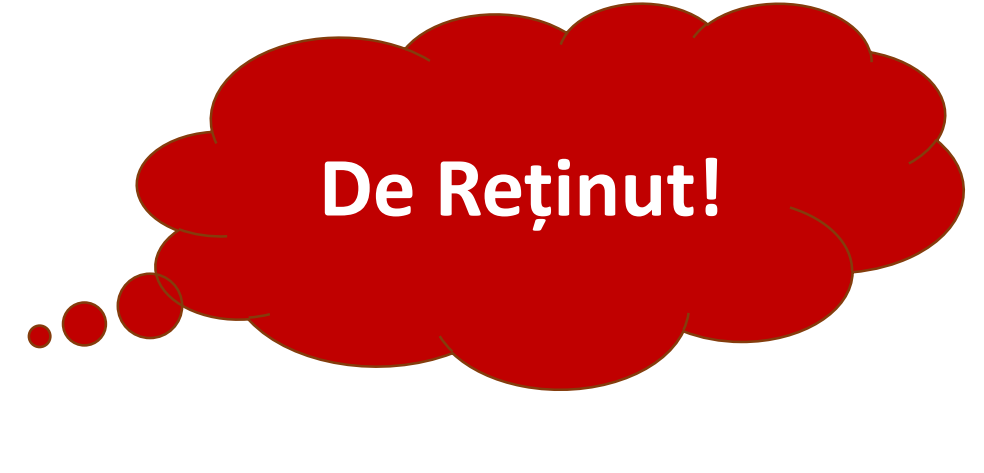

1听

# **FCIM**

### **Pointeri la Array-uri 1D**

#include <stdio.h> #include <stdlib.h> #include <time.h> void print(int \*p);

```
int main()
```
{

}

```
int a[20];
srand(time(0));
for (int i = 0; i < 5; i++){
  a[i] = rand() \% 100;}
print(a);
return 0;
```

```
void print (int *p){
  for (int i = 0; i < 5; i++){
     printf("%i ", *(p+i));
   }
}
```
# **FCIM**

### **Pointeri la Array-uri 1D**

#### **void swap (int \* pa, int \* pb) {**

**// pointeri la intregi**

**int aux;**

```
aux = *pa;
```

```
*pa = *pb;
```
**}**

```
*pb = aux; // Adresare indirecta
```

```
// apelul acestei funcţii foloseşte argumente 
efective pointeri:
```
**int main() { int x=5, y=7; swap(&x, &y); //transmitere prin adresă printf("%d %d\n", x, y); /\*valorile sunt inversate adică se va afişa 7 5\*/ return 0; }**

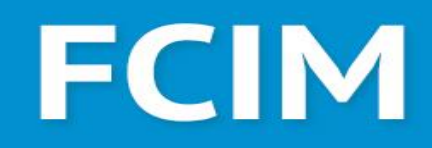

28

### **Pointeri la Array-uri 1D**

#### // Referire elemente pentru ambele variante de declarare:

- **v[i]** sau: **\*(v+i)**
- **int i;**
- **double v[100], x, \*p;**
- **p=&v[0];** // corect, neelegant
- **p=v;** // corect, elegant
- **x=v[5];** // fără pointeri
- **x=\*(v+5);** // cu pointeri
- **v++; //** incorect

**Profesoară: Maria GUȚU p++; //** correct

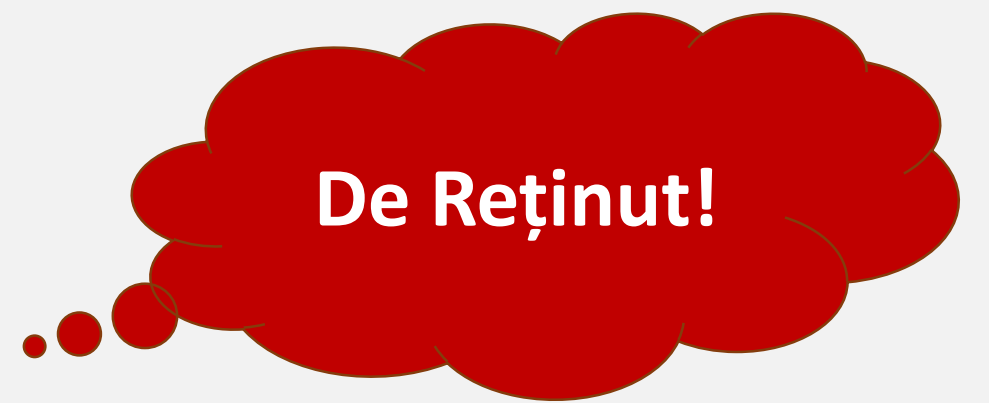

<mark>FACULTATEA</mark><br>CALCULATOARE, INFORMATICĂ<br>SI MICROELECTRONICĂ

#### **De Reținut!**

### **Pointeri la Array-uri 1D**

Diferenţa dintre o **variabilă pointer** şi un nume de **vector** este aceea că un nume de vector este un pointer constant (adresa sa este alocată de către compilatorul C şi nu mai poate fi modificată la execuţie), deci nu poate apărea în stânga unei atribuiri, în timp ce o variabilă pointer are un conţinut modificabil prin atribuire sau prin operaţii aritmetice.

Deci, dacă avem: **double v[100], x, \*p;,** atunci **v++; //** incorect **p++; //** correct

#### **De Reținut!**

# **Pointeri la Array-uri 1D**

De asemenea, o variabilă de tip **vector** conţine şi **informaţii** legate **de lungimea vectorului** şi **dimensiunea totală** ocupată **în memorie**, în timp ce un **pointer** doar descrie **o poziţie în memorie** (e o valoarea punctuală). Operatorul **sizeof(v)** pentru un vector v[N] de tipul T va fi **N \*** sizeof(T), în timp ce sizeof(v) pentru o variabila v de tipul T<sup>\*</sup> va fi **sizeof(T \*)**, adică **dimensiunea unui pointer**.

Ca o ultimă notă, **este importat de remarcat** că **o funcţie poate avea ca rezultat un pointer, dar nu poate avea ca rezultat un vector**.

# **FCIM**

# **Pointeri la Array-uri 1D: Exemplificare**

- Se dau 2 tablouri unidimensionale cu *n* și, respectiv, *m* elemente. Valorile variabilelor *n* și *m* se vor citi de la tastatură. Problema se va rezolva cu pointeri.
- Să se scrie funcții în limbajul C care să:
- (1) citească numere de la tastatură ca elemente ale tabloului 1; **// void input(…)**
- (2) genereze aleatoriu numere ca elemente ale tabloului 2; **// void inputRand(…)**
- (3) afișeze elementele tabloului; **// void output(…)**
- (4) determine elementul maxim dintre două numere; **// int maximum(…)**
- (5) determine elementul maximal din al vectorul 1; **//void maxVector(…)**
- (6) determine elementul minimal vectorul 2; **//void minVector(…)**
- (7) calculeze suma elem. divizibile cu 5 din cele două tablouri. **// void sumaDiv5(…)**

# **FCIM**

### **Pointeri la Array-uri 1D: Exemplificare**

 $\overline{ }$ 

}

}

#include <stdio.h> #include <stdlib.h> #include <time.h> **void input(int len, int \*tab); void inputRand(int len, int \*tab); void output(int len, int \*tab); int maximum(int \*x, int \*y); void maxVector(int len, int \*tab); void minVector(int len, int \*tab); void sumaDiv5(int \*sum, int len, int \*tab);**

**Profesoară: Maria GUȚU**

**void input(int len, int \*tab)**{ **void inputRand(int len, int \*tab)**{ **void output(int len, int \*tab)** {

 $int$  maximum(int \*x, int \*y) {

|<br>|<br>| **void maxVector(int len, int \*tab)** { **void minVector(int len, int \*tab) {** 

} } void sumaDiv5(int \*sum, int len, int \*tab)<br>*<sup>s</sup>* {

 $m+1$ ;  $\Omega$ , tab  $(m+1)$ ;  $\Omega$ for  $\mathcal{L}^{\text{in}}$  is the set of the set of the set of the set of the set of the set of the set of the set of the set of the set of the set of the set of the set of the set of the set of the set of the set of the set of t for(int  $i = 0$ ;  $i < len$ ;  $i++$ )

printf( $\mathbf{F}$ )  $\mathbf{F}$  ,  $\mathbf{F}$  ,  $\mathbf{F$  $\frac{1}{100}$  **i**  $\frac{1}{100}$ ;  $\frac{1}{100}$ ;  $\frac{1}{100}$ ;  $\frac{1}{100}$ ;  $\frac{1}{100}$ ;  $\frac{1}{100}$ ;  $\frac{1}{100}$ ;  $\frac{1}{100}$ ;  $\frac{1}{100}$ ;  $\frac{1}{100}$ ;  $\frac{1}{100}$ ;  $\frac{1}{100}$ ;  $\frac{1}{100}$ ;  $\frac{1}{100}$ ;  $\frac{1}{100}$ ;  $\frac{1}{100}$  $\frac{1}{2}$  ( $\frac{1}{2}$   $\frac{1}{2}$  if(**\*(tab+i)** % 5 == 0) **\*sum** += **\*(tab+i)**; <mark>iCULTATEA</mark><br>ILCULATOARE, INFORMATICĂ<br>MICROELECTRONICĂ

# **FCIM**

33

#### **Pointeri la Array-uri 1D: Exemplificare**

**}**

**int main() {**

**int n, m;**

```
printf("n = "); scanf("%d",&n);
```

```
printf("m = "); scanf("%d",&m);
```

```
int arr1[n], arr2[m];
```

```
input(n, arr1);
```

```
printf("\nArray 1\n"); output(n, arr1);
```

```
inputRand(m, arr2);
```

```
printf("\nArray 2\n"); output(m, arr2);
```

```
maxVector(n, arr1); 
minVector(m, arr2);
```
**int sum = 0; sumaDiv5(&sum, n, arr1); sumaDiv5(&sum, m, arr2); printf("\nSuma elem. div 5: %d", sum); return 0;**

# **FCIM**

## **Pointeri la Array-uri 2D**

#### **Reguli de știut!!!**

$$
a[i][j] \leq == > *(*(a + i) + j)
$$

$$
&a[i][j] < == > (*(a + i)) + j
$$

scanf ("%i",  $(*(a + i)) + j);$ 

printf ("%i",  $*(*(a + i) + j))$ ;

scanf ("%i", (arr+i\*m+j));

printf ("%i ",\*(arr+i\*m+j));

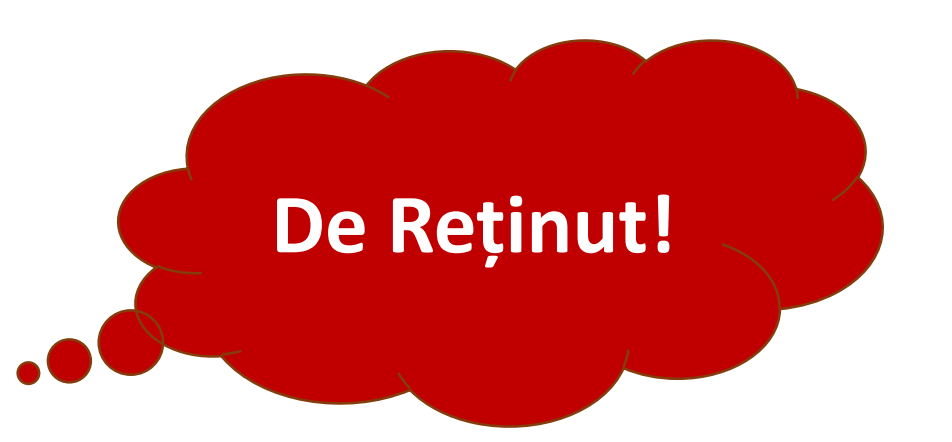

# **FCIM**

35

### **Pointeri la Array-uri 2D: Exemplificare**

Se dă un tablou bidimensional *a[20][20]*, cu *n* linii *n* coloane. Valoare lui *n* se va citi de la tastatură. Să sescrie funcții, ce vor fi apelate ulterior din funcție *main()*, care vor: (1) genera aleatoriu numere ca elemente ale tabloului, fără pointeri; (2) citi numere de la tastatură ca elemente ale tabloului, fără pointeri; (3) afișa elementele tabloului, fără pointeri; (4) calcula suma elementelor de pe diagonala principală și diagonala secundară, calculul facându-se într-un mod obișnuit, fără pointeri; (5) genera aleatoriu numere ca elemente ale tabloului, folosind doar pointeri; (6) citi numere de la tastatură ca elemente ale tabloului, utilizând doar pointeri; (7) afișa elementele tabloului, cu pointeri; (8) calcula suma elementelor de pe diagonala principală și diagonala secundară, calculul facându-se doar prin pointeri. În funcția *main()* se va crea un meniu cu instrucțiunea *switch* care va permite selectare rezolvării problemei cu/fără pointeri. Pentru citirea sau generarea aleatorie a elementelor tabloului, se va crea un alt meniu.

# **FCIM**

36

#### **Pointeri la Array-uri 2D: Exemplificare**

#include <stdio.h> #include <stdlib.h> #include <time.h>

**Profesoară: Maria GUȚU**

void input(int n, int a[20][20]); void inputPoint(int \*n, int (\*a)[20]); void inputRand(int n, int a[20][20]); void inputRandPoint(int \*n, int (\*a)[20]); void output(int n, int a[20][20]); void outputPoint(int \*n, int (\*a)[20]); int sumaDiagonale1(int n, int a[20][20]); int sumaDiagonale1Point(int \*n, int (\*a)[20]); int sumaDiagonale2(int n, int a[20][20]); int sumaDiagonale2Point(int \*n, int (\*a)[20]);

# **FCIM**

### **Pointeri la Array-uri 2D: Exemplificare**

}

```
void input(int n, int a[20][20]){
   printf("Introduceti elemente array:\n");
  for(int i = 0; i < n; i++)
     for(int j = 0; j < n; j++)
        scanf("%d", &a[i][j]);
}
```
void inputPoint(int \*n, int (\*a)[20]){ printf("Introduceti elemente array:\n"); for(int  $i = 0$ ;  $i < *n$ ;  $i++$ ) for(int  $j = 0$ ;  $j < *n$ ;  $j++)$ scanf("%d", (\*(a+i)+j));

# **FCIM**

### **Pointeri la Array-uri 2D: Exemplificare**

}

```
void inputRand(int n, int a[20][20]){
  srand(time(NULL));
  for(int i = 0; i < n; i+1)
     for(int j = 0; j < n; j + j)
        a[i][j] = rand()%20;
}
```
void inputRandPoint(int \*n, int (\*a)[20]){ srand(time(NULL)); for(int  $i = 0$ ;  $i < *n$ ;  $i++$ ) for(int  $j = 0$ ;  $j < *n$ ;  $j++)$  $*(*(a+i)+j) = rand() \% 20;$ 

# **FCIM**

#### **Pointeri la Array-uri 2D: Exemplificare**

}

```
void output(int n, int a[20][20]){
   for(int i = 0; i < n; i++){
      for(int j = 0; j < n; j++){
         printf("%3d", a[i][j]);
      }
      printf("\n");
   }
}
```

```
void outputPoint(int *n, int (*a)[20]){
  for(int i = 0; i < *n; i++){
     for(int j = 0; j < *n; j++){
        printf("%3d", *(*(a+i)+j));
      }
     printf("\n");
   }
```
 $\Box$ 

# FCIM

### **Pointeri la Array-uri 2D: Exemplificare**

}

```
int sumaDiagonale1(int n, int a[20][20]){
  int s = 0;
  for(int i = 0; i < n; i++){
     s += a[i][i];s += a[i][n-1-i];
   }
  if (n\%2 != 0) s = a[n/2][n/2];
   return s;
```
int sumaDiagonale1Point(int \*n, int (\*a)[20]){ int  $s = 0$ ; for(int i = 0; i < \*n; i++){  $S$  +=  $*(*(a+i)+i);$  $s$  +=  $*(*(a+i)+*n-1-i);$ } if  $(*n\%2 != 0)$  s  $= *(*(a+*n/2)+*n/2);$ return s;

**Profesoară: Maria GUȚU**

}

同

# **FCIM**

### **Pointeri la Array-uri 2D: Exemplificare**

}

```
int sumaDiagonale2(int n, int a[20][20]){
   int s = 0;
   for(int i = 0; i < n; i+1)
    for(int j = 0; j < n; j++)if ((i == j) || (i + j == n-1)) s += a[i][j];
   return s;
}
```
int sumaDiagonale2Point(int \*n, int (\*a)[20]){ int  $s = 0$ ; for(int  $i = 0$ ;  $i < *n$ ;  $i++$ ) for(int  $j = 0$ ;  $j <$  \*n;  $j++$ ) if  $((i == j) || (i + j == *n-1))$  s +=  $*(*(a+i)+j);$ return s;

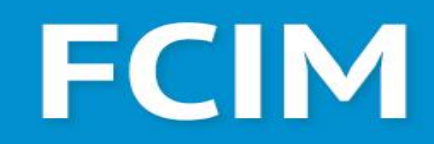

# Meniul îl faceți individual

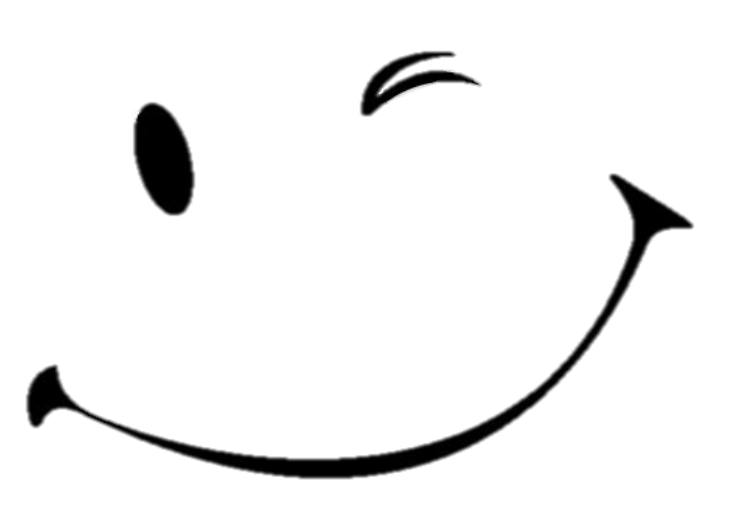

# **FCIM**

#### **Pointeri la Array-uri 2D: Exemplificare 1**

#### **Inversarea elementelor unei matrici pe linie / pe coloană**

```
void scanMat(int (*a)[10], int n, int m){
  for(int i = 0; i < n; i++){
     for(int j = 0; j < m; j++){
        scanf("%d", (*(a+i))+j);
   }
   }
```
**Profesoară: Maria GUȚU**

}

```
void printMat(int (*a)[10], int n, int m){
   printf("-------------------------------\n");
   for(int i = 0; i < n; i++){
     for(int j = 0; j < m; j++){
         printf("%d\t", *(*(a+i)+j));
   }
   printf("\n");
   }
}
```
# **FCIM**

#### **Pointeri la Array-uri 2D: Exemplificare 1**

}

}

#### **Inversarea elementelor unei matrici pe linie / pe coloană**

```
void invertRow(int (*a)[10], int n, int m){
   int aux;
  for(int i = 0; i < n; i++)
     for(int j = 0; j < m/2; j++){
        aux = a[i][j];a[i][j] = a[i][m-1-j];a[i][m-1-i] = aux;}
}
```
**Profesoară: Maria GUȚU**

void invertCol(int (\*a)[10], int n, int m){ int aux; for(int  $i = 0$ ;  $i < m$ ;  $i++$ ) for(int j = 0; j <  $n/2$ ; j++){  $aux = a[j][i];$  $a[i][i] = a[n-1-j][i];$  $a[n-1-j][i] = aux;$ 

# **FCIM**

#### **Pointeri la Array-uri 2D: Exemplificare 1**

}

#### **Inversarea elementelor unei matrici pe linie / pe coloană**

```
#include <stdio.h>
int main() {
  int a[10][10], n, m;
  printf("n="); scanf("%d", &n);
  printf("m="); scanf("%d", &m);
  scanMat(a, n, m);
  printMat(a, n, m);
```

```
invertRow(a, n, m);
printMat(a, n, m);
invertCol(a, n, m);
printMat(a, n, m);
return 0;
```
# **FCIM**

### **Pointeri la Array-uri 2D: Exemplificare 2**

**Inversarea elementelor unei matrici pe linie / pe coloană**

**scanf ("%i", (arr+i\*m+j));**

**printf ("%i ",\*(arr+i\*m+j));**

}

}

```
void scanMat(int *a, int n, int m){
  for(int i = 0; i < n; i++)
     for(int j = 0; j < m; j++){
        scanf("%d", a+i*m+j);
   }
}
```

```
void printMat(int *a, int n, int m){
  for(int i = 0; i < n; i++){
     for(int j = 0; j < m; j++)print("%d", * (a+i*m+i));printf("\n");
```
# **FCIM**

### **Pointeri la Array-uri 2D: Exemplificare 2**

**Inversarea elementelor unei matrici pe linie / pe coloană**

**scanf ("%i", (arr+i\*m+j)); printf ("%i ",\*(arr+i\*m+j));**

void invert1(int \*a, int n, int m){

int aux;

**Profesoară: Maria GUȚU**

}

```
for(int i = 0; i < n; i++)
  for(int j = 0; j < m/2; j++) {
     aux = *(a+i*m+j);
     *(a+i*m+j) = *(a+i*m+m-1-j); 
     *(a+i*m+m-1-j) = aux;
```

```
int main() {
```

```
int a[10][10], n, m;
printf("n="); scanf("%d", &n);
printf("m="); scanf("%d", &m);
scanMat((int *)a, n, m);
printMat((int*)a, n, m);
invert((int*)a, n, m);
return 0; }
```
SALCULTATEA E CALCULATOARE, INFORMATICĂ

## **FCIM**

# Alocarea dinamică a memoriej

ARE, INFORMATICĂ

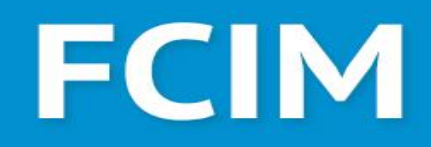

#### **Alocarea dinamică a memoriei**

#### **Funcții pentru gestionarea memoriei dinamice**

**Funcțiile standard de alocare și de eliberare a memoriei sunt declarate în fişierul antet stdlib.h.**

```
•void *malloc(size_t size);
```
•**void \*calloc(size\_t nmemb, size\_t size);**

```
•void *realloc(void *ptr, size_t size);
```

```
•void free(void *ptr).
```
FACULTATEA<br>CALCULATOARE, INFORMATICĂ<br>CLANGROFI FETROVICĂ

# FCIM

#### **Alocarea dinamică a memoriei**

#### **void \*malloc(size\_t size)**:

•Funcția **malloc** (Memory Allocation) este folosită pentru a aloca un bloc de memorie de dimensiune specificată.

•Parametrul **size** reprezintă numărul de octeți pe care dorim să-i alocăm.

•Funcția returnează un pointer către începutul blocului de memorie alocat.

•Dacă alocarea nu reușește, funcția returnează **NULL**.

### $int *array = (int *)$ malloc(5 \* sizeof(int));

FACULTATEA<br>CALCULATOARE, INFORMATICĂ

# FCIM

#### **Alocarea dinamică a memoriei**

#### **void \*calloc(size\_t nmemb, size\_t size)**:

- Funcția **calloc** (Contiguous Allocation) este similară cu **malloc**, dar își inițializează memoria alocată la zero.
- Parametrul **nmemb** reprezintă numărul de elemente, iar **size** reprezintă dimensiunea fiecărui element.
- Funcția returnează un pointer către începutul blocului de memorie alocat. Dacă alocarea nu reușește, funcția returnează **NULL**.

# $int$  \*array =  $(int$  \*)calloc(5, sizeof $(int)$ );

# **FCIM**

### **Alocarea dinamică a memoriei**

#### **void \*realloc(void \*ptr, size\_t size)**:

Funcția **realloc** (Re-allocation) este folosită pentru a modifica dimensiunea unui bloc de memorie deja alocat.

Parametrul **ptr** este pointerul către blocul de memorie existent, iar **size** este noua dimensiune dorită.

Funcția returnează un pointer către începutul blocului de memorie realocat. Dacă realocarea nu reușește, funcția returnează **NULL**. Dacă **ptr** este **NULL**, funcția are același comportament ca **malloc**.

> int  $*array = (int *)$  malloc  $(5 * size of(int));$  $array = (int^*)$  realloc (array, 10  $*$  sizeof(int));

FACULIATEA<br>CALCULATOARE, INFORMATICĂ<br>CLANGROFI FETRONICĂ

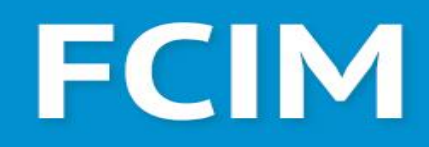

#### **Alocarea dinamică a memoriei**

#### **void free(void \*ptr)**:

Funcția **free** este folosită pentru a elibera un bloc de memorie alocat anterior cu **malloc**, **calloc**, sau **realloc**.

Parametrul **ptr** este pointerul către blocul de memorie pe care dorim să-l eliberăm. După utilizarea acestei funcții, conținutul memoriei asociate cu **ptr** poate deveni nedefinit, și nu trebuie să mai fie folosit.

#### $int^*array = (int^*)$ malloc(5  $*$  sizeof(int)); // Utilizarea array free(array); // Eliberarea memoriei atunci când nu mai este necesară

# **FCIM**

#### **Alocarea dinamică a memoriei: Exemplu**

```
#include <stdio.h>
#include <stdlib.h>
int main(void) {
 int n,i;
 int a = NULL;
 printf("n = "); scanf("%d", &n);
 a = (int^*) calloc (n, sizeof(int));
// a = (int*) malloc(n * sizeof(int));
if (a == NULL) {
       printf("Nu s-a alocat memorie.\n");
       exit(1);
       }
```

```
printf("Componente vector: \n");
 for (i = 0; i < n; i++) {
       scanf("%d", &a[i]); 
       // scanf("%d", a+i);
 }
 for (i = 0; i < n; i++) {
  printf("%d ",a[i]);
 }
 free(a); 
 return 0;
}
```
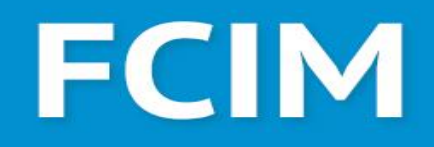

#### **Alocarea dinamică a memoriei: Matrice**

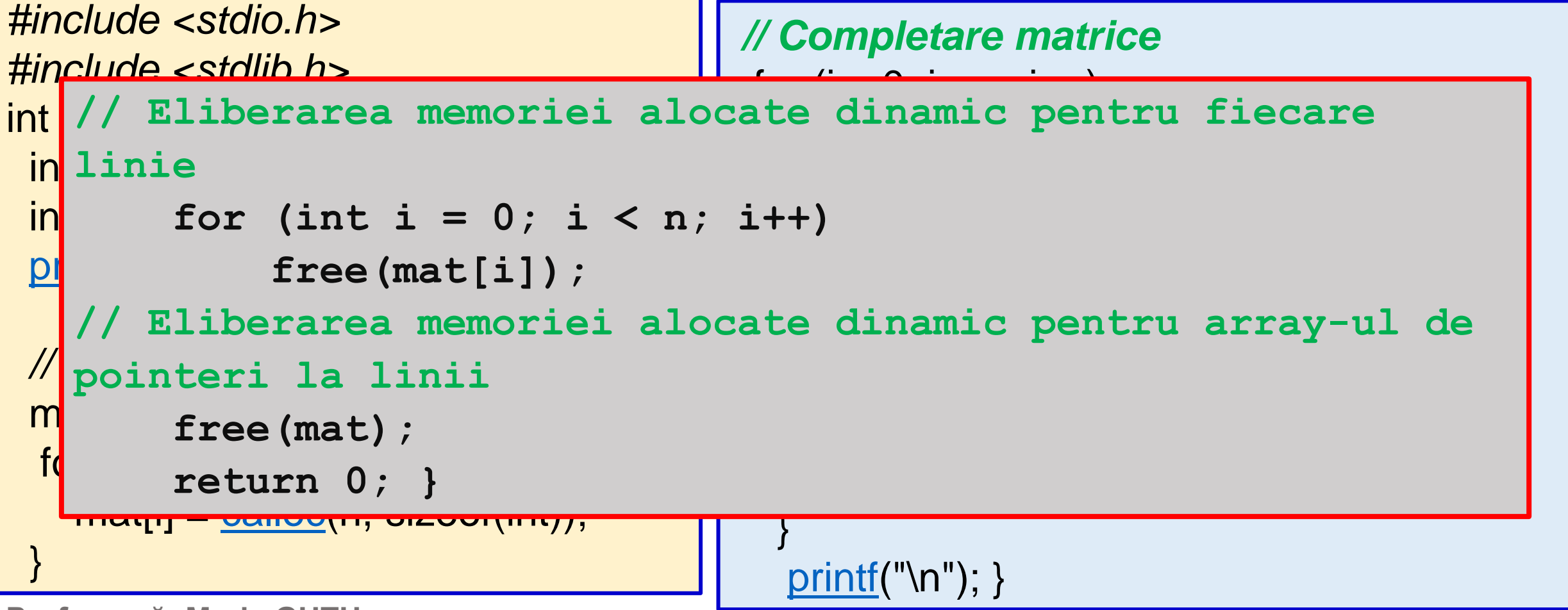

ARE, INFORMATICĂ

# **FCIM**

#### **Alocarea dinamică a memoriei: Matrice**

În acest exemplu pentru array-ul 2D, s-a alocat mai întâi un array de pointeri la linii (**mat**) și apoi pentru fiecare linie în parte s-a alocat un array de coloane (**mat[i]**). La final, s-a eliberat mai întâi memoria pentru fiecare linie și apoi memoria pentru array-ul de pointeri la linii. Este important să eliberați memoria în ordinea inversă a alocării pentru a evita pierderile de memorie.

SALCULTATEA E CALCULATOARE, INFORMATICĂ

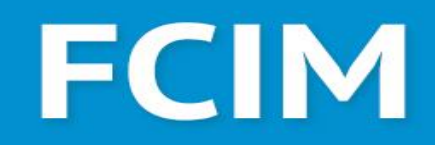

# Aplicații Practice!!! (maria.gutu@iis.utm.md)